#### **Ingegneria del Software T**

#### Garbage Collector

# **Utilizzo di un oggetto**

- $\bullet$  In un ambiente object-oriented, ogni oggetto che deve essere utilizzato dal programma
	- È descritto da un tipo
	- Ha bisogno di un'area di memoria dove memorizzare il suo stato
- $\bullet$  Passi per utilizzare un oggetto di tipo riferimento:
	- – **Allocare memoria** per l'oggetto in seguito a una **new** (istruzione **newobj** di IL)
	- – **Inizializzare la memoria** per rendere utilizzabile l'oggetto valori di default + costruttore
	- **Usare l'oggetto**
	- **Eseguire un clean up** dello stato dell'oggetto, se necessario **Finalize** (distruttore in C# e C++), **Dispose**, **Close**
	- **Liberare la memoria**responsabilità del **Garbage Collector** (**GC**)

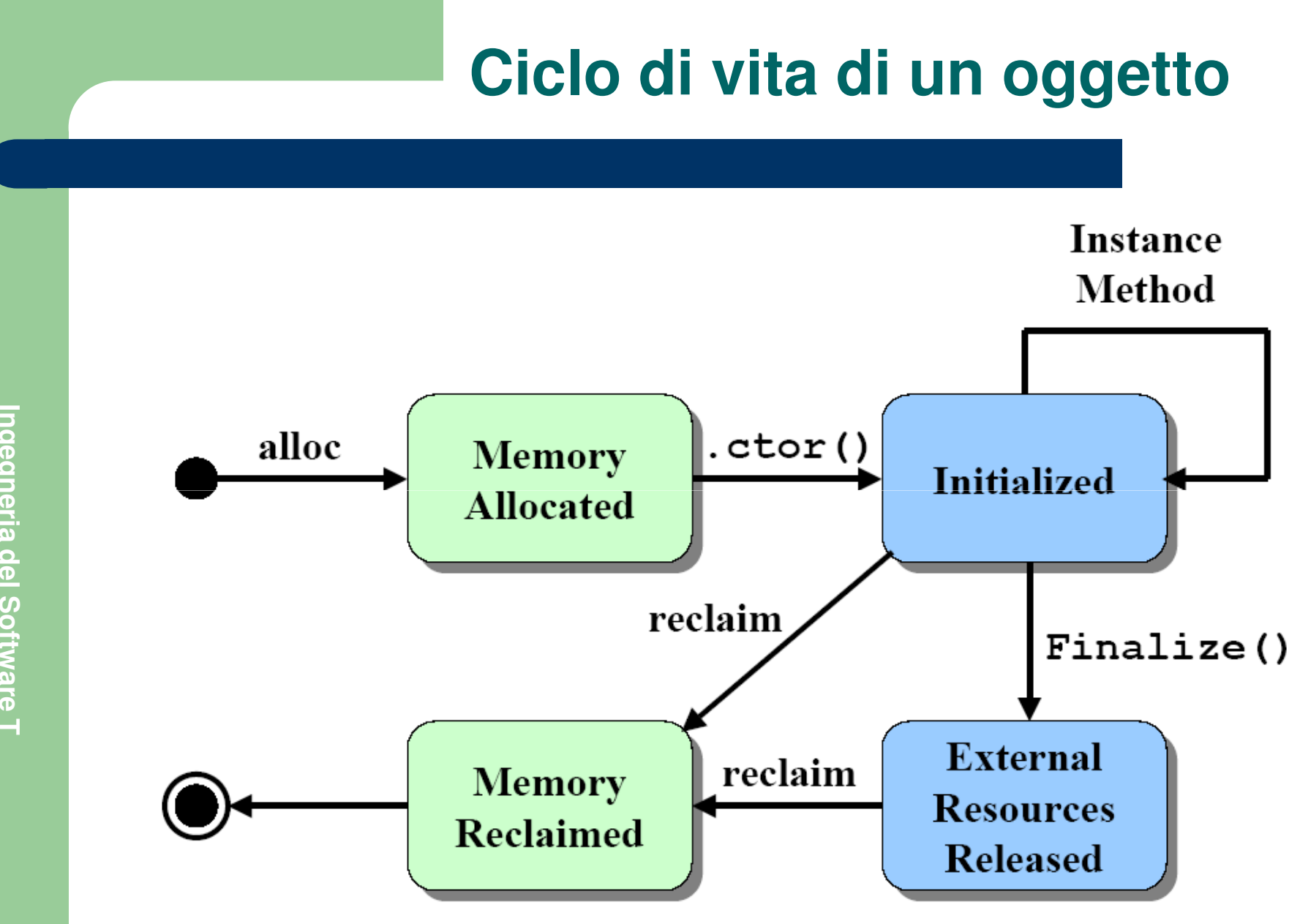

Ingegneria del Software T **Ingegneria del Software T**

#### **Allocazione della memoria**

- $\bullet$  In fase di inizializzazione di un processo, il CLR
	- Riserva una regione contigua di spazio di indirizzamento $\equiv$ **managed heap**
	- Memorizza in un puntatore (**NextObjPtr**) l'indirizzo di  $\overline{\phantom{0}}$ partenza della regione

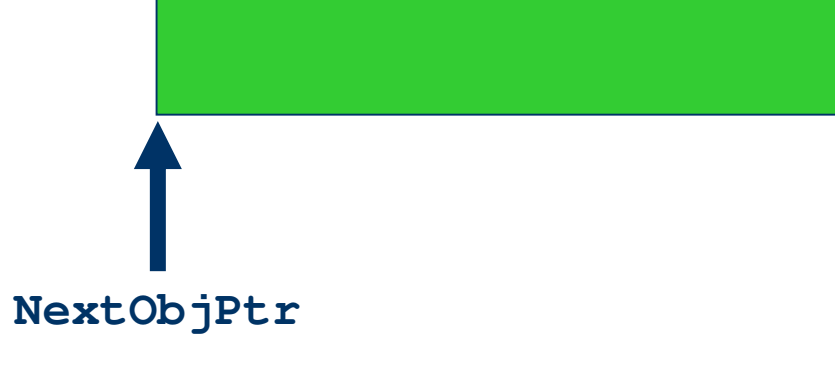

#### **Allocazione della memoria**

- $\bullet$  Quando deve eseguire una **newobj**, il CLR
	- Calcola la dimensione in byte dell'oggetto e aggiunge all'oggetto due campi di 32 (o 64) bit
		- Un puntatore alla tabella dei metodi
		- Un campo **SyncBlockIndex**
	- Controlla che ci sia spazio sufficiente a partire da –**NextObjPtr** – in caso di spazio insufficiente:
		- garbage collection
		- **OutOfMemoryException**
	- **thisObjPtr <sup>=</sup> NextObjPtr;**
	- **NextObjPtr**<sup>+</sup>**<sup>=</sup> sizeof(oggetto);**
	- Invoca il costruttore dell'oggetto (**this**≡ **thisObjPtr**)
	- $-$  Restituisce il riferimento all'oggetto

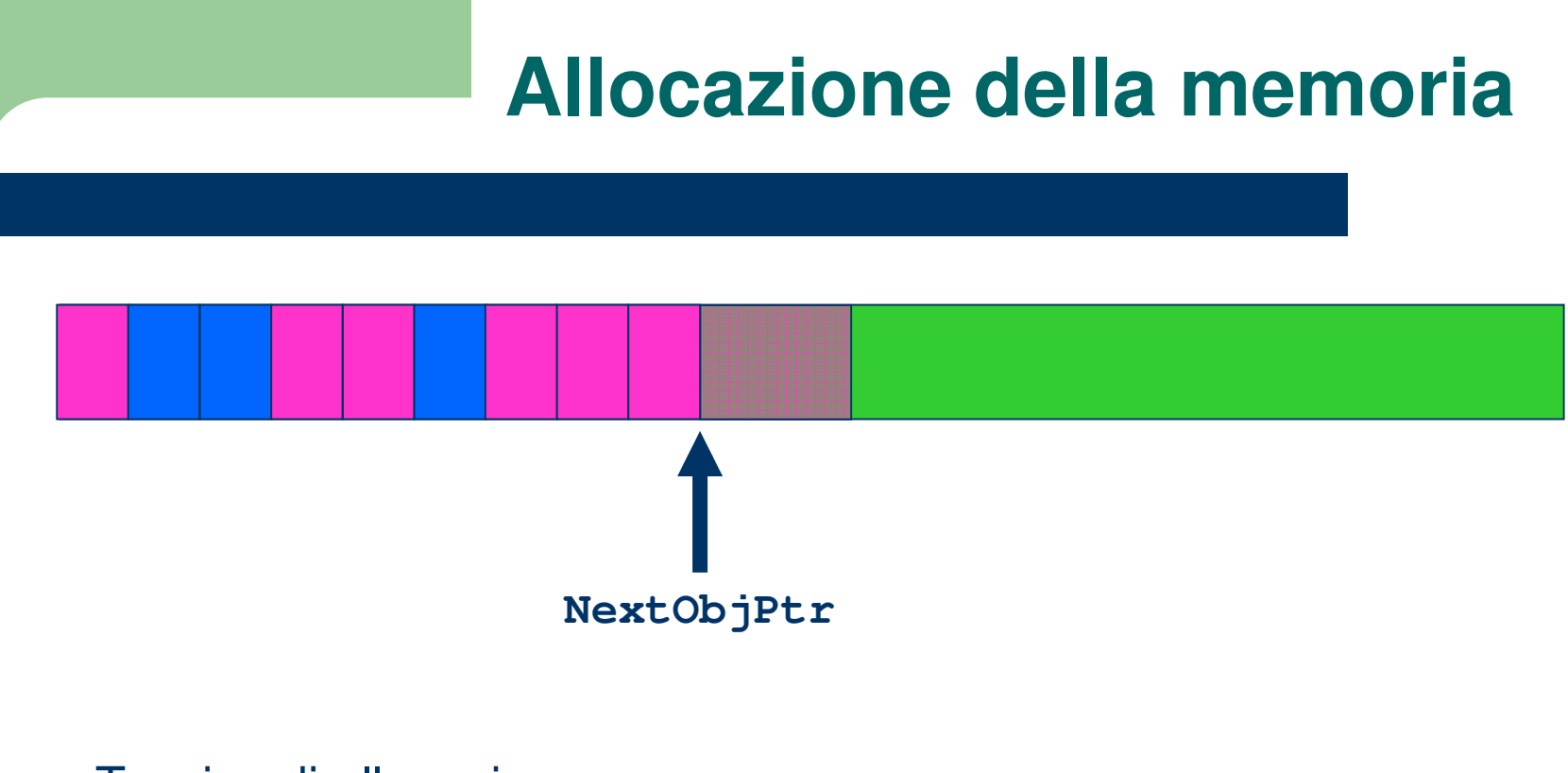

Tecnica di allocazione completamente diversa da quella del C/C++

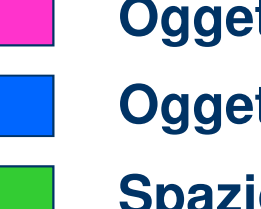

**Oggetti "vivi"**

**Oggetti non raggiungibili**

**Spazio libero**

# **Garbage Collector**

- Verifica se nell'*heap* esistono oggetti non più utilizzati dall'applicazione
	- Ogni applicazione ha un insieme di radici (*root*)
	- Ogni radice è un puntatore che contiene l'indirizzo di un oggetto di tipo riferimento oppure vale **null**
	- Le radici sono:
		- Variabili globali e field statici di tipo riferimento
		- Variabili locali o argomenti attuali di tipo riferimento sugli stack dei vari thread
		- Registri della CPU che contengono l'indirizzo di un oggetto di tipo riferimento
	- **Gli oggetti "vivi"** sono quelli **raggiungibili** direttamente o –indirettamente dalle radici
	- – **Gli oggetti garbage** sono quelli **NON raggiungibili** direttamente o indirettamente dalle radici

## **Garbage Collector**

- $\bullet$  Quando parte, il GC ipotizza che tutti gli oggetti siano garbage
- $\bullet$  Quindi, scandisce le radici e per ogni radice **marca**
	- L'eventuale oggetto referenziato e
	- Tutti gli oggetti a loro volta raggiungibili a partire da tale
- **Ingegneria del Calco Tutti gli<br>
<b>Independent Tutti gli**<br> **Independent Software Software Software Software Software Software Software Software Software Software Software Software Software So**  Se durante la scansione incontra un oggetto già marcato in precedenza, lo salta
	- Sia per motivi di prestazioni
	- Sia per gestire correttamente riferimenti ciclici
	- Una volta terminata la scansione delle radici, tutti gli oggetti NON marcati sono non raggiungibili e quindi garbage

### **Garbage CollectorFase 1: Mark**

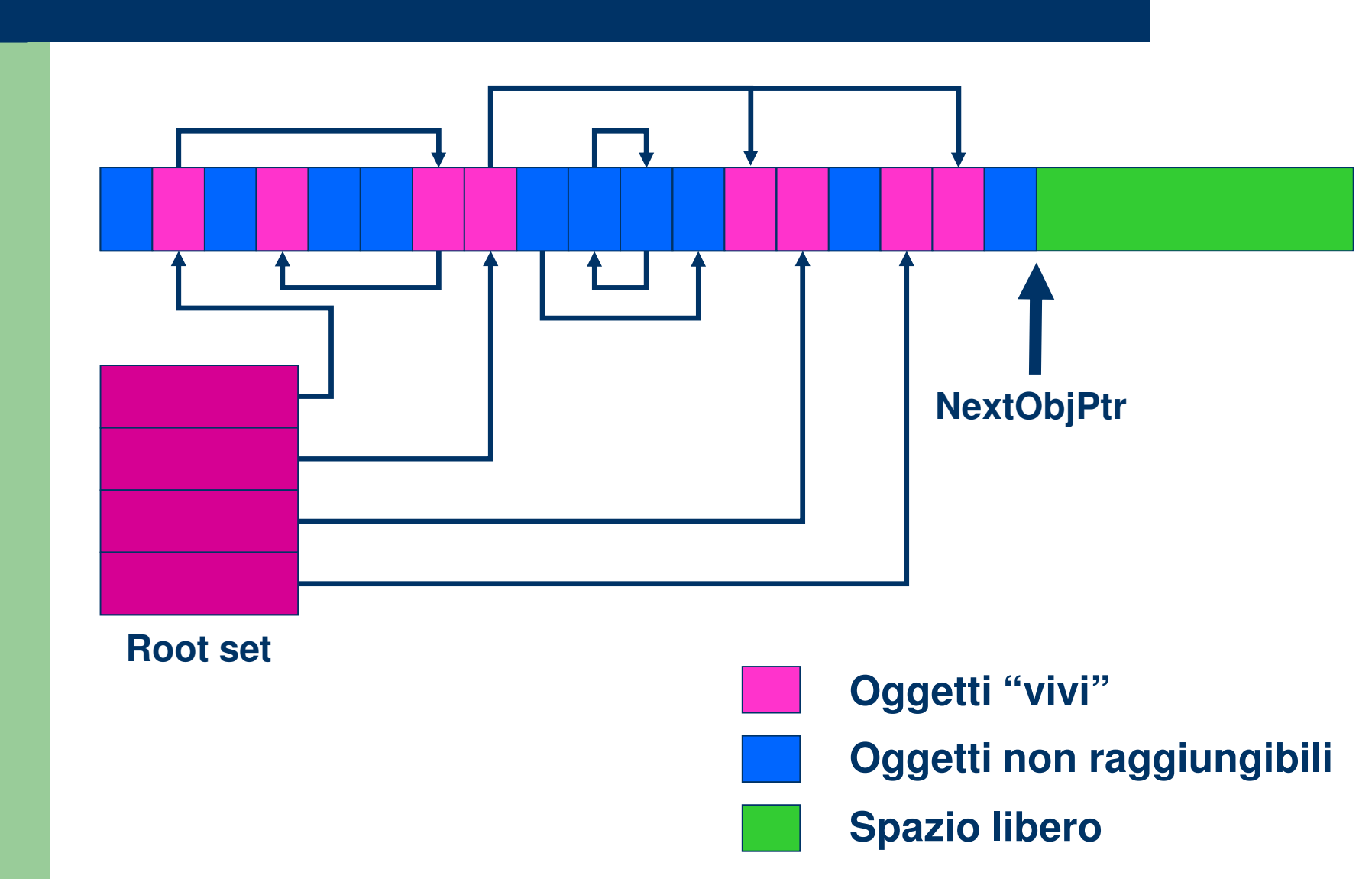

**Ingegneria del Software T** Ingegneria del Software T

# **Garbage Collector**

- Rilascia la memoria usata dagli oggetti non raggiungibili
- $\bullet$  **Compatta** la memoria ancora in uso, **modificando nello stesso tempo tutti i riferimenti agli oggetti spostati!**
- Unifica la memoria disponibile, aggiornando il valore di **NextObjPtr**
- Tutte le operazioni che il GC effettua sono possibili in quanto
	- Il tipo di un oggetto è sempre noto
	- È possibile utilizzare i metadati per determinare quali *field* dell'oggetto fanno riferimento ad altri oggetti

#### **Garbage CollectorFase 2: Compact**

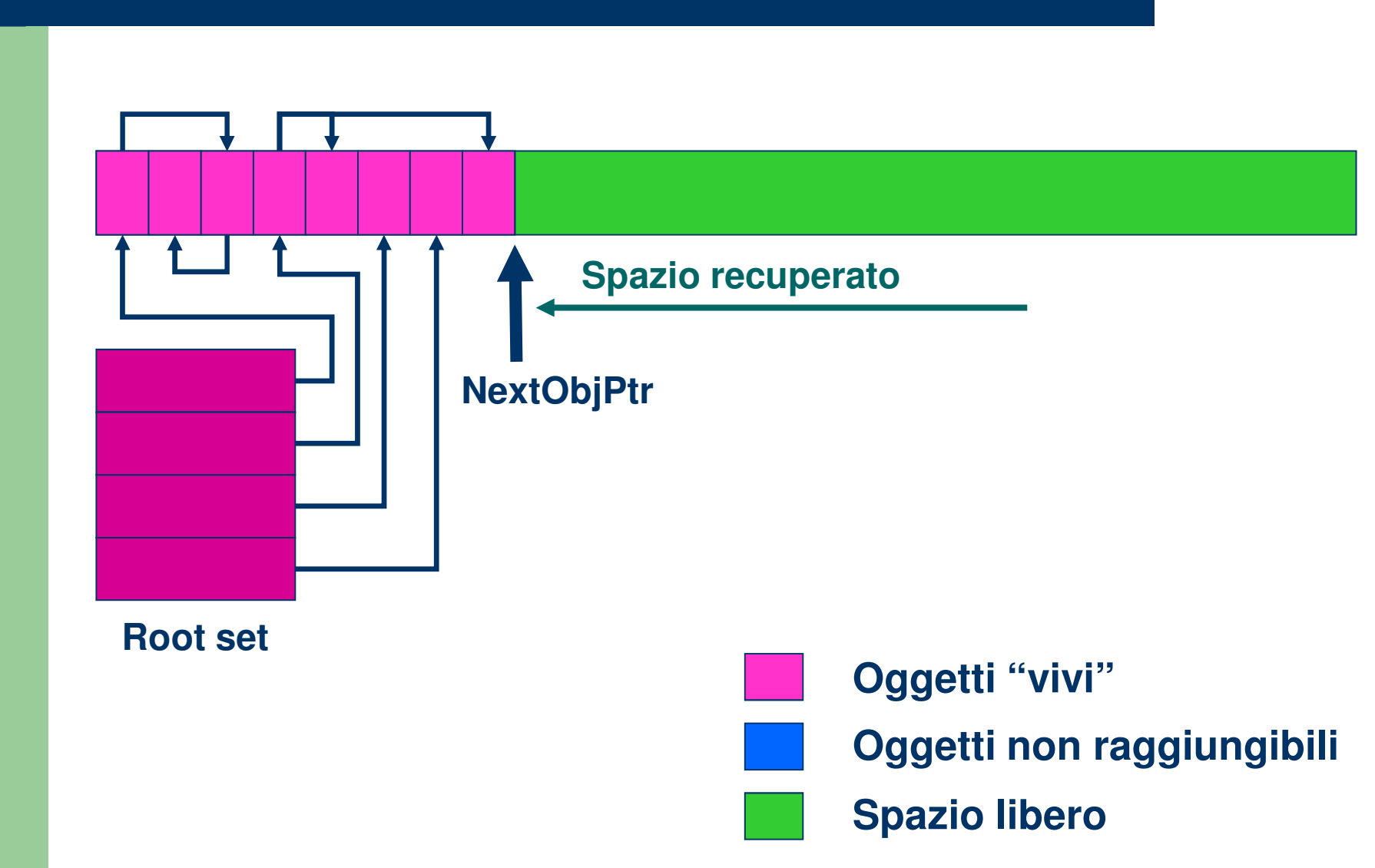

**Ingegneria del Software T**

Ingegneria del Software T

- $\bullet$ Non è responsabilità del GC, ma del programmatore
- Se un oggetto contiene esclusivamente
	- tipi valore e/o
	- riferimenti a oggetti *managed*

(maggior parte dei casi), non è necessario eseguire

**Ingel alcun codice particolare**<br> **•** Se un oggetto contiene almeno un riferimento a un oggetto *unmanaged* (in genere, una risorsa del S.O.)

– file, connessione a database, socket, mutex, bitmap, …

 **è necessario eseguire del codice per rilasciare la risorsa, prima della deallocazione dell'oggetto**

- Ad esempio, un oggetto di tipo **System.IO.FileStream**
	- Prima deve aprire un file e memorizzare in un suo *field* l'*handle* del file (una risorsa di S.O. *unmanaged*)
	- Quindi usa tale handle nei metodi **Read** <sup>e</sup>**Write**
- **I** *I nandle* del file (una risorsa di S.O. *unmanaged*)<br>
 Quindi usa tale *handle* nei metodi **Read e Write**<br>
 Infine, deve rilasciare l'*handle* nel metodo **Finalize**<br>
 **In C#** NON è possibile definire il metodo **F** 
	- - NON è possibile definire il metodo **Finalize**
		- È necessario definire un **distruttore** (sintassi C++)

#### **public class OSHandle**

```
// Field contenente l'handle della risorsa unmanagedprivate readonly IntPtr _handle;
// Proprietà che restituisce il valore dell'handlepublic IntPtr Handle{ qet { return handle; } }
```

```
Ingegneria del Software T { get { return _handle; } } public OSHandle(IntPtr handle) { _handle = handle; } ˜OSHandle() { CloseHandle(_handle); }
```
**[System.Runtime.InteropServices.DllImport("Kernel32")]private extern static bool CloseHandle(IntPtr handle);**

**{**

**}**

 $\bullet$ Il compilatore C# trasforma il codice del distruttore

**˜OSHandle()**

```
{ CloseHandle(_handle); }
```

```
nel seguente codice (ovviamente in IL):
```

```
Independent CONSOFTWARE CONSTRAINER ()<br>
Independent CONSOFTWARE CONSTRAINER ()<br>
Protected override void Finalize()<br>
{<br>
try
                   { CloseHandle(_handle); }finally{ base.Finalize(); }}
```
- Il metodo **Finalize** dovrebbe essere utilizzato **solo per rilasciare risorse unmanaged** che appartengono all'oggetto su cui eseguire il metodo
- Nel metodo **Finalize** si dovrebbe **evitare di accedere ad altri oggetti managed**
- Potrei cercare di accedere a un oggetto sul quale il GC ha già **Inserts di accedere ad altri oggetti** *managed***<br>
— Potrei cercare di accedere a un oggetto sul quale il GC ha già<br>
invocato il corrispondente metodo <b>Finalize** e che quindi<br>
potrebbe essere in uno stato non ben definito

- L'invocazione del metodo **Finalize** non avviene in modo deterministico
- Inoltre, non essendo un metodo pubblico, il metodo **Finalize** non può essere invocato direttamente
- Nel caso di utilizzo di risorse che devono essere rilasciate appena termina il loro uso,**Ingegneria del Software T** questa **situazione** <sup>è</sup>**problematica**
- Si pensi a file aperti o a connessioni a database che vengono chiusi solo quando il GC invoca il corrispondente metodo **Finalize**
- In questi casi, è di fondamentale importanza rilasciare (**Dispose**) o chiudere (**Close**) la risorsa in **modo deterministico**

- I tipi che vogliono offrire questa funzionalità devono implementare il pattern **Dispose**
- Il pattern **Dispose** fissa le convenzioni da seguire quando si vuole definire un tipo in grado di offrire un servizio di **clean up esplicito** ai suoi utilizzatori
- Innanzi tutto, il tipo deve implementare l'interfaccia **IDisposable**

```
public interface IDisposable{void Dispose();
}
```
**public class MyClass : IDisposable**

- **//** Riferimenti a risorse unmanaged
- $\frac{1}{2}$ **Riferimenti a risorse managed**
- **//** che contengono riferimenti a risorse unmanaged
- 

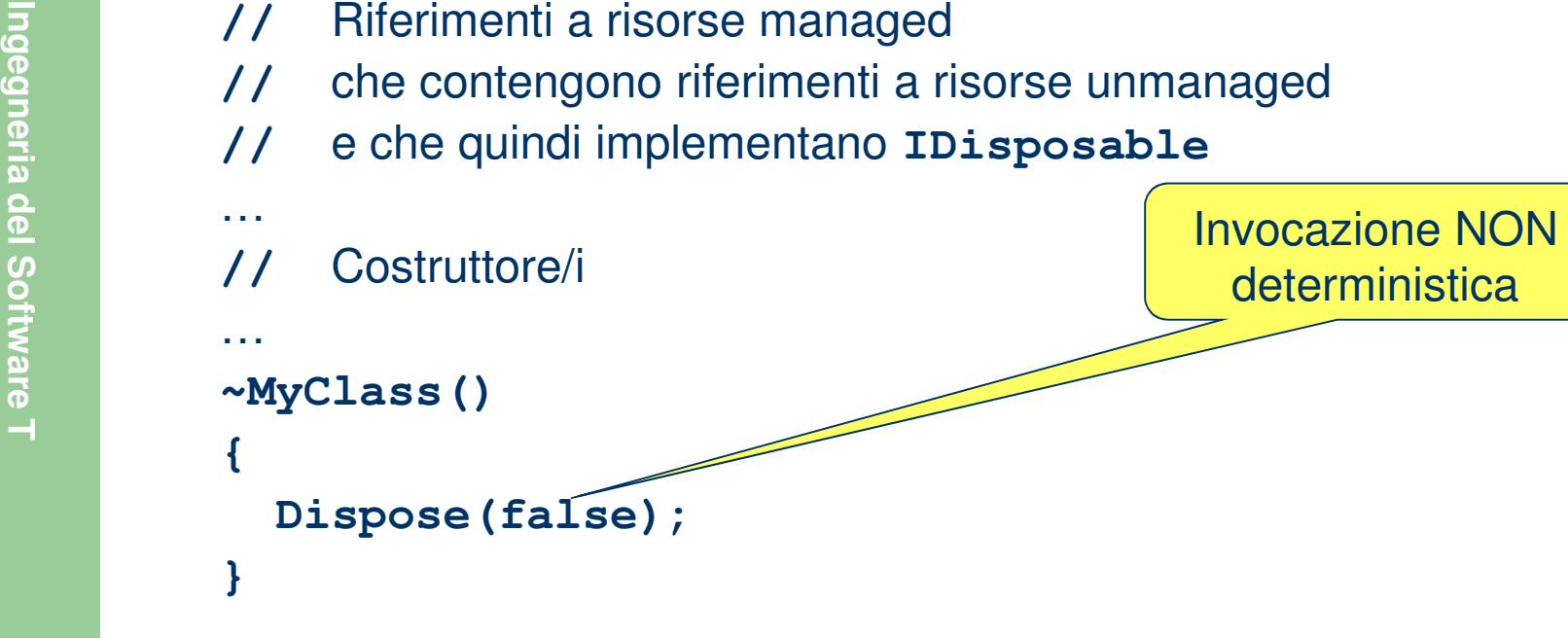

**{**

…

**//** Metodo da invocare per un rilascio **deterministicopublic void Dispose()**Invocazione

deterministica

#### **Dispose(true);**

**{**

**}**

**{**

**}**

**//** Take yourself off of the Finalization queue to prevent

**//** finalization code for this object from executing a second time

```
Ingegneria del Software T  GC.SuppressFinalize(this);
        // Metodo alternativo (opzionale) per una chiusura deterministicapublic void Close()
```

```
Dispose();
```

```
// Track whether Dispose has been calledprivate bool _disposed = false;protected virtual void Dispose(bool disposing){// Syncronize threads calling Dispose/Close simultaneouslylock (this){Inchering the Control of Software Control of Software Theorem Control of<br>
International delets of<br>
if(!_disposed) // Check to see if Dispose has already been called<br>
<b>if (disposing)<br>
(<br>
// Dispose managed resources<br>

                  {if(disposing){// Dispose managed resources}\frac{1}{2}// Dispose unmanaged resources_disposed = true;}}
```
Ingegneria del Software T

**}**

- **Dispose(bool disposing)** executes in two distinct scenarios:
	- if **disposing == true**, the method has been calleddirectly or indirectly by a user's codeManaged and unmanaged resources can be disposed
- if **disposing == false**, the method has been called $\equiv$ by the runtime from inside the finalizer andyou should not reference other objects In the method has b<br>
In the runtime from inside the finalizer and<br> **you should not reference other objects**<br>
Only unmanaged resources can be disposed<br> **if(disposing)**<br>
{

**{**

**}**

- **// Dispose managed resources**
- **// Dispose unmanaged resources**

**//** Allow your Dispose method to be called multiple times,**//** but throw an exception if the object has been disposed**//** Whenever you do something with this class,**//** check to see if it has been disposed

**public void DoSomething()**

**{**

**}**

**…**

**Public void DoSomething()**<br>
{<br>
if(\_disposed)<br>
throw new ObjectDisposedException();<br>
…<br>
...<br>
}

Ingegneria del Software T

#### **Il pattern Disposedal lato del cliente – senza using**

```
…Byte[] bytesToWrite = new Byte[] \{1, 2, 3, 4, 5\};
             FileStream fs = null;
             try{fs = new FileStream("Temp.dat", FileMode.Create);
Independent of the Software Tensor (Name of the Software Tensor of the Software Tensor)<br>
In Software Tensor (Software Tensor of the Software Tensor)<br>
In Software Tensor (Software Tensor of the Software Tensor of the S
              }finally{if(fs != null) fs.Close();
              }
```
**…**

#### **Il pattern Disposedal lato del cliente – con using**

```
…Byte[] bytesToWrite = new Byte[] \{1, 2, 3, 4, 5\};
using (FileStream fs =
    new FileStream("Temp.dat", FileMode.Create))
{fs.Write(bytesToWrite, 0, bytesToWrite.Length);…
```
- All'uscita del blocco **using**, viene sempre invocato automaticamente il metodo **Dispose**
- Il tipo della variabile definita nella parte iniziale di **using** deve  $\bullet$ implementare l'interfaccia **IDisposable**

#### **Il pattern Disposealtro esempio di utilizzo**

```
public class CursorReplacer : IDisposable
       {private readonly Cursor _previous;
          public CursorReplacer(){_previous = Cursor.Current;
public cursor<br>
{<br>
previous = Cursor.Current;<br>
cursor.Current = Cursors.WaitCursor;<br>
}<br>
public void Dispose()<br>
{
           }public void Dispose()
           {Cursor.Current = _previous;
           }
```
**}**

#### **Il pattern Disposealtro esempio di utilizzo**

**List<DbTableWrapper> tableWrappers = new List<DbTableWrapper>(); // Recupero di tutte le tabelle selezionateusing (CursorReplacer cursorReplacer = new CursorReplacer()) {foreach (DbServerWrapper serverWrapper in SelectedDbServerWrappers)foreach (DbCatalogWrapper catalogWrapper in** 

- **serverWrapper.SelectedDbCatalogWrappers)**
- **foreach (DbTableWrapper tableWrapper in catalogWrapper.SelectedDbTableWrappers)**

**tableWrappers.Add(tableWrapper);**

**{**

**}**

**}**

 $\Omega$